## 34.1 (ख) नाप-तौल उपकरणों का मूल मुद्रांकन (नाप-तौल उपकरण जो<br>अपने स्थान से हटाये नहीं जा सकते या हटाये नहीं जाना चाहिए) कराने के संबंध में आवेदन

(विधिक मापविज्ञान अधिनियम, 2009 के अंतर्गत)

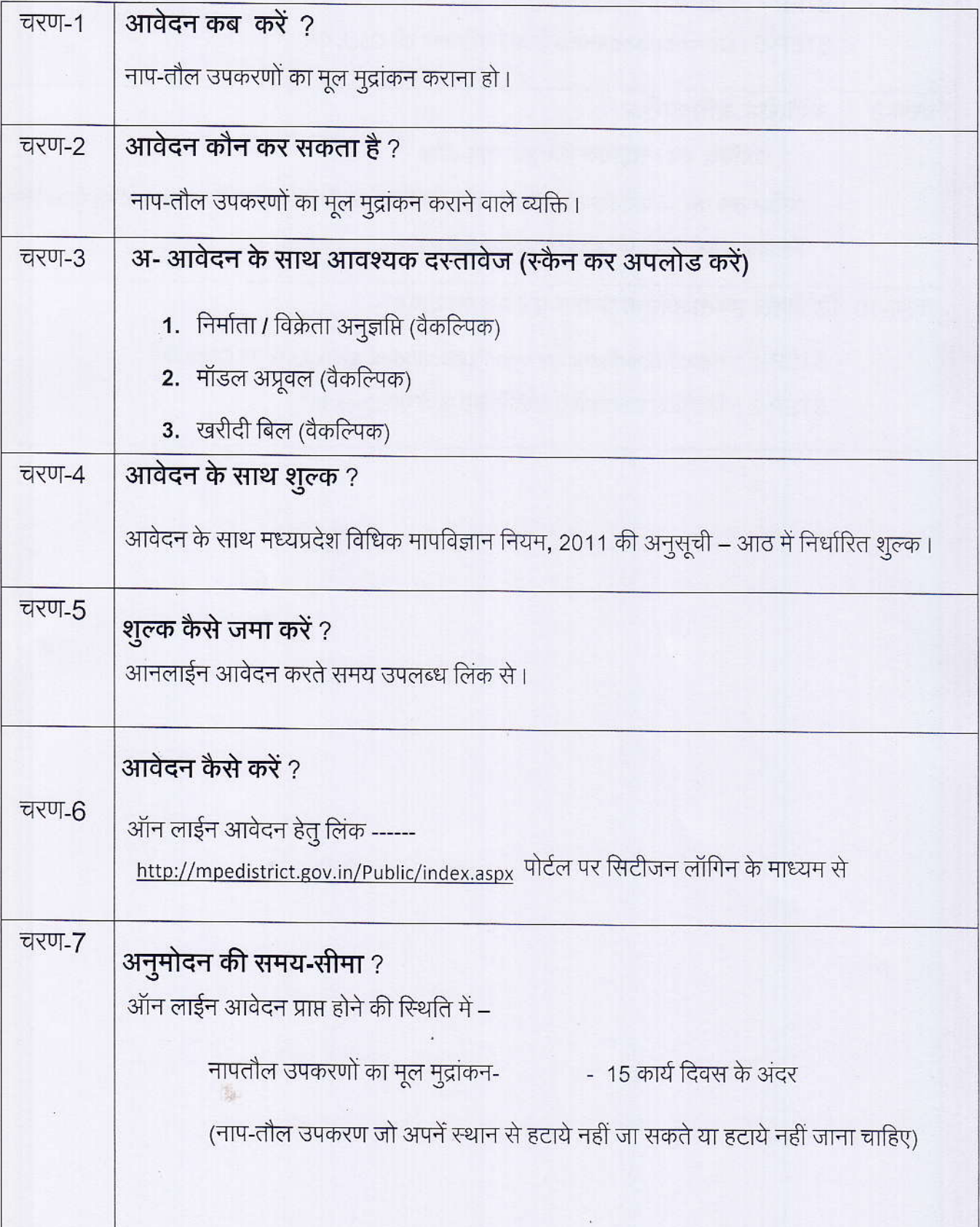

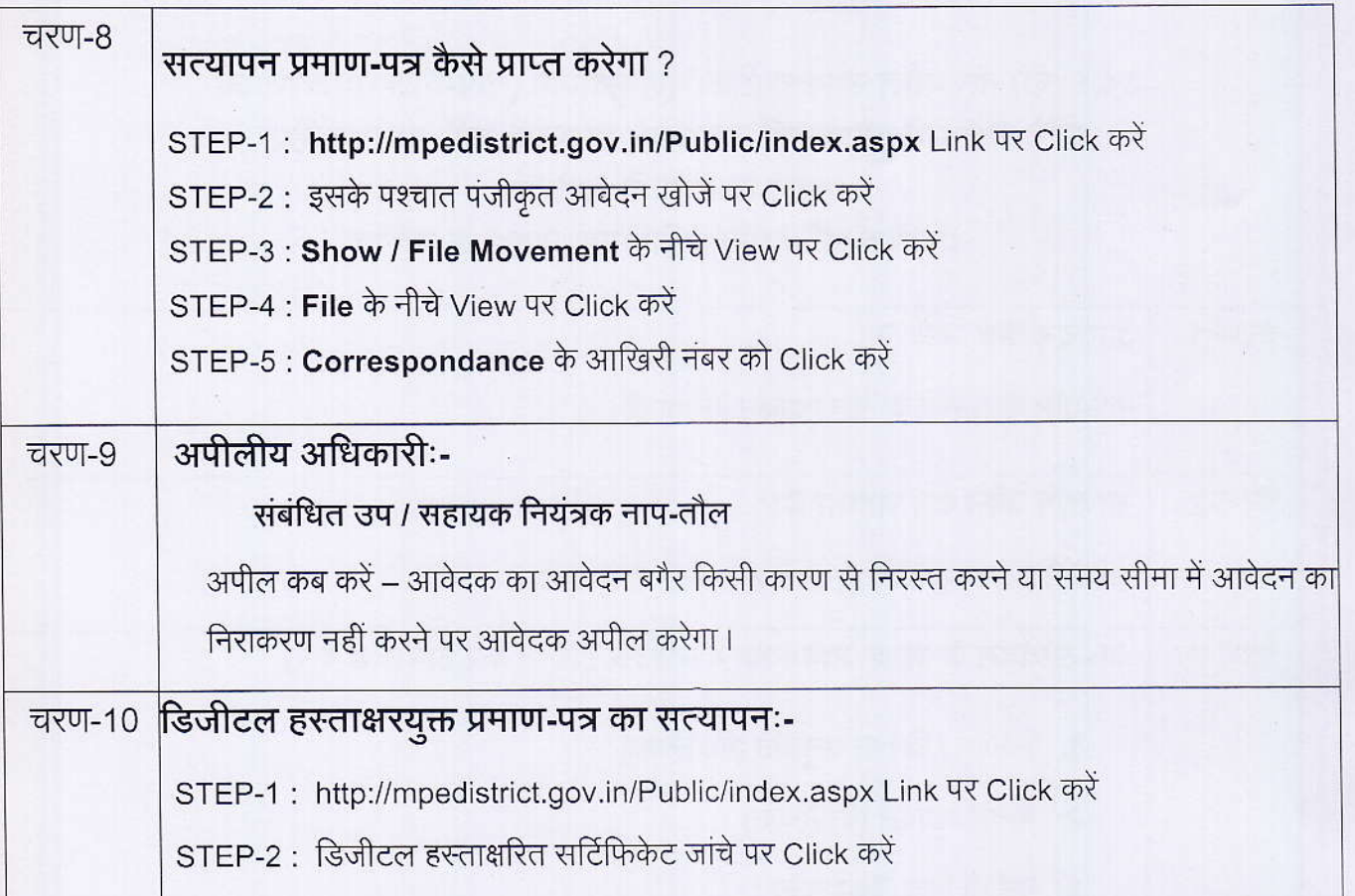

聊

## कार्यालय नियंत्रक, नाप-तौल (वि<u>धिक मापविज्ञान) म.प्र. भोपाल</u>

सेवा øमांक :- 34.1 ( ख )

आवेदक द्वारा नाप-तौल उपकरणों के मूल मुद्रांकन हेतु प्रस्तूत किये गये आवेदन पत्र पर नाप-तौल (विधिक मापविज्ञा) विभाग द्वारा परीक्षण एवं तदोपरांत की जाने वाली कार्यवाही का  $\overline{\text{w}}$ लोचार्ट $\overline{\text{c}}$ :-

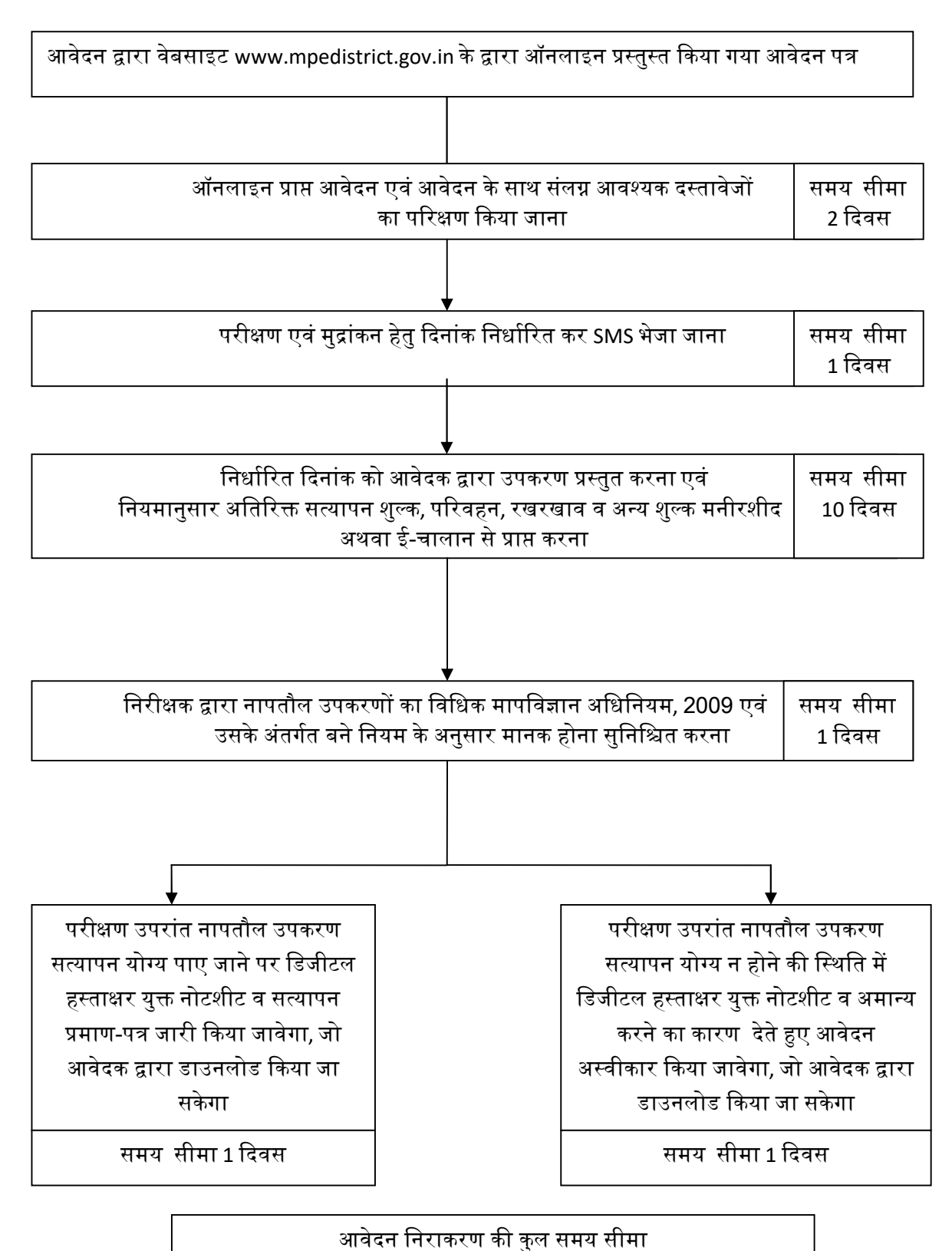

15 ᳰदवस